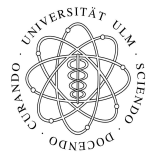

Universität Ulm Institut fur Theoretische Chemie ¨ Prof. Dr. Axel Groß

## Theoretische Modellierung und Simulation Ubungsblatt Nr. 6, 04.06.2014 ¨

Die Übungsblätter können heruntergeladen werden von

http://www.uni-ulm.de/theochem/

Die Aufgaben werden besprochen in den Ubungen im Chemie-Computer-Labor, O26/198, am Mitt- ¨ woch, den 11.06.2014.

## Aufgabe 10: Zufallszahlen

Auf Computern werden Zufallszahlen meist als Pseudozufallszahlen durch ein deterministisches Verfahren erzeugt. Kongruenzgeneratoren sind die bekanntesten und meistverwendeten rekursiven arithmetischen Zufallszahlengeneratoren.

Notieren Sie Sich zunächst fünf "zufällige" Folgen aus Nullen und Einsen, die jeweils zehn Zeichen lang sind und die Sie Sich erdacht haben.

Laden Sie nun von der Webpage

http://www.uni-ulm.de/nawi/nawi-theochemie/lehre/lehre-ss-2014/simulation-und-modelling-ss2014.html

unter Downloads das FORTRAN 77 Programm Zufallsdigits.f herunter. Speichern Sie es in einem Unterverzeichnis. Auf Linux Rechnern können Sie mit

## gfortran Zufallsdigits.f -o Zufallsdigits.x

das ausführbare Programm Zufallsdigits.x, das Sie mit ./Zufallsdigits.x starten können. Ansonsten benutzen Sie auf Windows einen Fortran-Compiler, um ein ausführbares Programm zu erstellen.

Erzeugen Sie nun mit diesem Programm funf unterschiedliche Zufallsketten aus Nullen und Einsen der ¨ Länge 10. Dazu müssen Sie jedesmal unterschiedliche Anfangszustände ISEED angeben. Vergleichen Sie die erdachten mit den berechneten Zufallsfolgen. Fällt Ihnen dabei etwas auf?

## Aufgabe 11: Monte Carlo Verfahren

Berechnen Sie das Integral

$$
I = \int_{2}^{12} (6x^2 - 10x + 12) \, dx \tag{1}
$$

Laden Sie nun auch das Programm NumInt.f von der oben angegebenen Webpage herunter. Mit diesem Programm können Sie das Integral (1) numerisch nach der Trapezregel mit äquidistanten Stützpunkten und mit dem Monte Carlo Verfahren berechnen. Das ausführbare Programm NumInt.x wird mit gfortran NumInt.f -o NumInt.x erzeugt und mit ./NumInt.x gestartet.

Berechnen Sie das Integral mit unterschiedlichen Anzahlen von Stützpunkten und verschiedenen Anfangswerten ISEED für den Zufallszahlengenerator und vergleichen Sie die Ergebnisse mit dem exakten Resultat.

Aufgabe 12: Ideales Gas in statistischer Beschreibung Leiten Sie aus der Zustandssumme für das ideale Gas

$$
Z = \frac{V^N}{N!} \left(\frac{2\pi mk_B T}{h^2}\right)^{3N/2} \tag{2}
$$

mit Hilfe der thermodynamischen Beziehung

$$
p = -\left(\frac{\partial F}{\partial V}\right)_{T,N} = k_B T \left(\frac{\partial ln Z}{\partial V}\right)_{T,N} \tag{3}
$$

die Zustandsgleichung

$$
pV = N k_B T \tag{4}
$$

des idealen Gases ab.

Hinweis: Sie benötigen zur Ableitung die Stirling-Formel

$$
\ln(N!) \approx N \ln(N) - N = N \ln\left(\frac{N}{e}\right). \tag{5}
$$